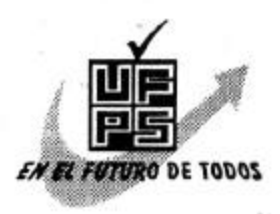

## UNIVERSIDAD FRANCISCO DE PAULA SANTANDER **BIBLIOTECA EDUARDO COTE LAMUS**

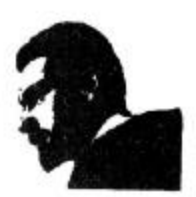

### **RESUMEN - TESIS DE GRADO**

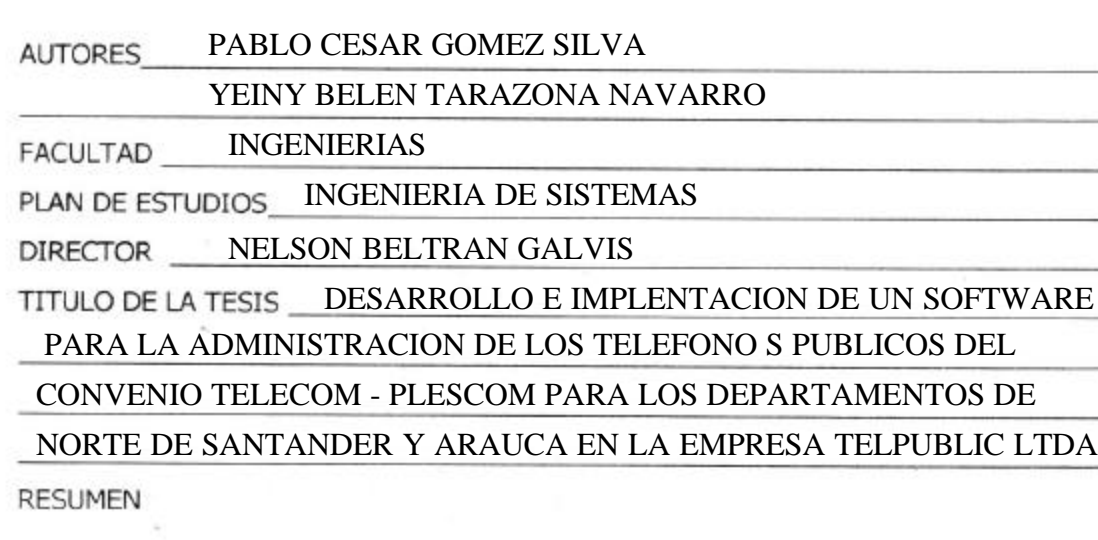

En el presente proyecto de grado desarrollado se definieron todos las funciones necesarias a realizar para la administracion correcta de los telefonos publicos del convenio telecom - plescom, así como tambien el desarrollo, explicacion y documentacion de la metodologia empleada para el desarrollo de software, como lo es la metodología up o proceso unificado de desarrollo de software

CARACTERISTICAS

466 PLANOS ILUSTRACIONES CD-ROM 1 PAGINAS

# DESARROLLO E IMPLEMENTACION DE UN SOFTWARE, PARA LA ADMINISTRACION DE LOS TELEFONOS PUBLICOS DEL CONVENIO TELECOM - PLESCOM EN LOS DEPARTAMENTOS DE NORTE DE SANTANDER Y ARAUCA PARA LA EMPRESA TELPUBLIC LTDA

YEINY BELEN TARAZONA NAVARRO

PABLO CESAR GOMEZ SILVA

UNIVERSIDAD FRANCISCO DE PAULA SANTANDER FACULTAD DE INGENIERIAS ESCUELA DE INGENIERIA DE SISTEMAS SAN JOSE DE CUCUTA

2003

# DESARROLLO E IMPLEMENTACION DE UN SOFTWARE, PARA LA ADMINISTRACION DE LOS TELEFONOS PUBLICOS DEL CONVENIO TELECOM - PLESCOM EN LOS DEPARTAMENTOS DE NORTE DE SANTANDER Y ARAUCA PARA LA EMPRESA TELPUBLIC LTDA

## YEINY BELEN TARAZONA NAVARRO PABLO CESAR GOMEZ SILVA

Tesis para optar al título de Ingeniero de Sistemas

**Director** NELSON BELTRAN GALVIS Ingeniero de Sistemas

UNIVERSIDAD FRANCISCO DE PAULA SANTANDER FACULTAD DE INGENIERIAS ESCUELA DE INGENIERIA DE SISTEMAS SAN JOSE DE CUCUTA 2003

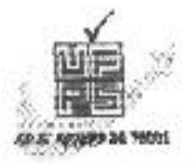

UNIVERSIDAD FRANCISCO DE PAULA SANTANDER FACULTAD DE INGENIERIA

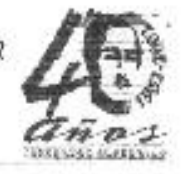

## ACTA DE SUSTENTACION DE UN TRABAJO DE GRADO

- 25 DE ABRIL DE 2003 HORA: 3:30 p.m. FECHA:
- AULA 4 EDIFICIO CREAD LUGAR:

PLAN DE ESTUDIOS: INGENIERIA DE SISTEMAS

TITULO DE LA TESIS: DESARROLLO E IMPLEMENTACION DE UN SOFTWARE PARA LA ADMINISTRACION DE LOS TELEFONOS PUBLICOS DEL CONVENIO TELECOM - PLESCOM PARA LOS DEPARTAMENTOS DE NORTE DE SANTANDER Y ARAUCA EN LA EMPRESA TELPUBLIC LTDA.

- PILAR ROJAS JURADOS: **LORENCITA RODRIGUEZ** LUIS ALBERTO SUAREZ A.
- INGENIERO NELSON BELTRAN GALVIS. DIRECTOR:

NOMBRE DE LOS ESTUDIANTES:

CODIGO

CALIFICACION

**NUMERO** 

PABLO CESAR GOMEZ SILVA YEINY BELEN TARAZONA NAVARRO

-92

151089 151650

CUATRO, CERO  $4,0$ CUATRO, CERO  $4,0$ 

IFTRA

APROBADA FIRMA DE LOS JURADOS LORENCITA RODAIGO **BERTO SUAREZ PILAR ROJAS**  $^{\prime}$ Vo.Bo. ALBERTO GALLARDO PEREZ OSCAR Coordinador Comité Curricular Betty M.

**A dios todo poderoso A mi querida familia A la hermosa y. b. t. n. Y a todas aquellas personas que de una y otra forma me ayudaron a conquistar esta meta.**

**Pablo**

*Le doy gracias a Dios por haberme dado la vida y hacer realidad esta gran oportunidad de estar en el lugar que ocupo en estos momentos en el mundo.*

*Dedico este trabajo a mi familia, a mi padre, madre, hermanos y sobrinos por apoyarme y brindarme el ánimo necesario para convertir este gran sueño en una realidad.*

*Especialmente lo dedico a mi novio por todo el tiempo dedicado, el apoyo brindado y su total confianza en mi.*

*Yeiny*

#### **AGRADECIMIENTOS**

Los autores expresan su agradecimiento a:

**Oscar Yañez Arellano**, Ingeniero Mecánico, Gerente de la empresa Telpublic Ltda por brindarnos su amistad, su apoyo y por su entera confianza en nosotros

La empresa **Telpublic ltda**, y a todo su personal administrativo por abrirnos sus puertas y permitirnos formar parte de ustedes.

**Nelson Beltran Galvis**, Ingeniero de Sistemas, Director del proyecto de grado por el apoyo brindado durante todo el tiempo del desarrollo del proyecto, por la paciencia y confianza depositada en nosotros.

**Yaneth Parada**, Ingeniera de Sistemas, por la asesoría brindada para el buen desempeño del proyecto.

Y a todos los demás que de una u otra forma contribuyeron de manera directa e indirecta para la realización y ejecución del proyecto de grado

## **CONTENIDO**

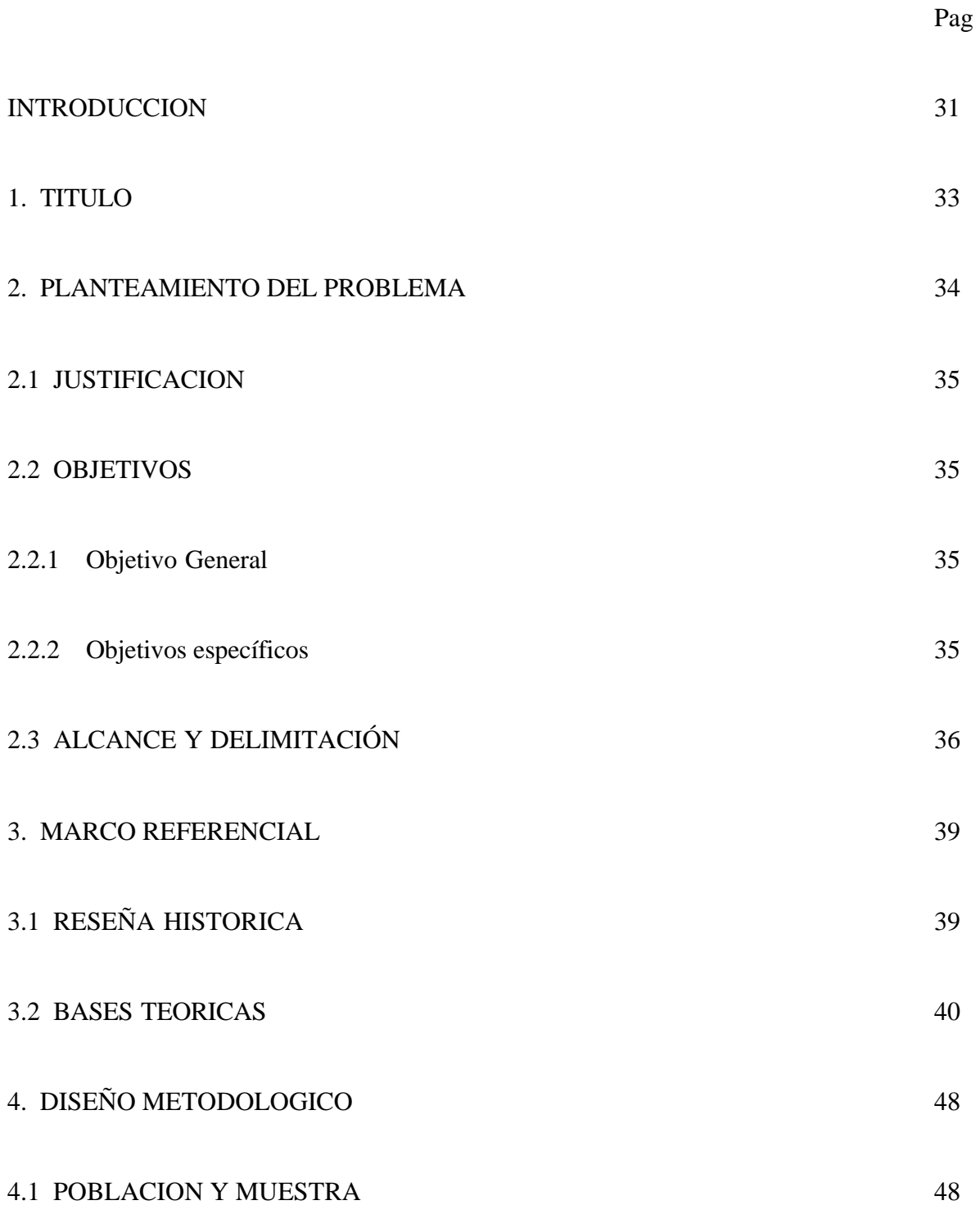

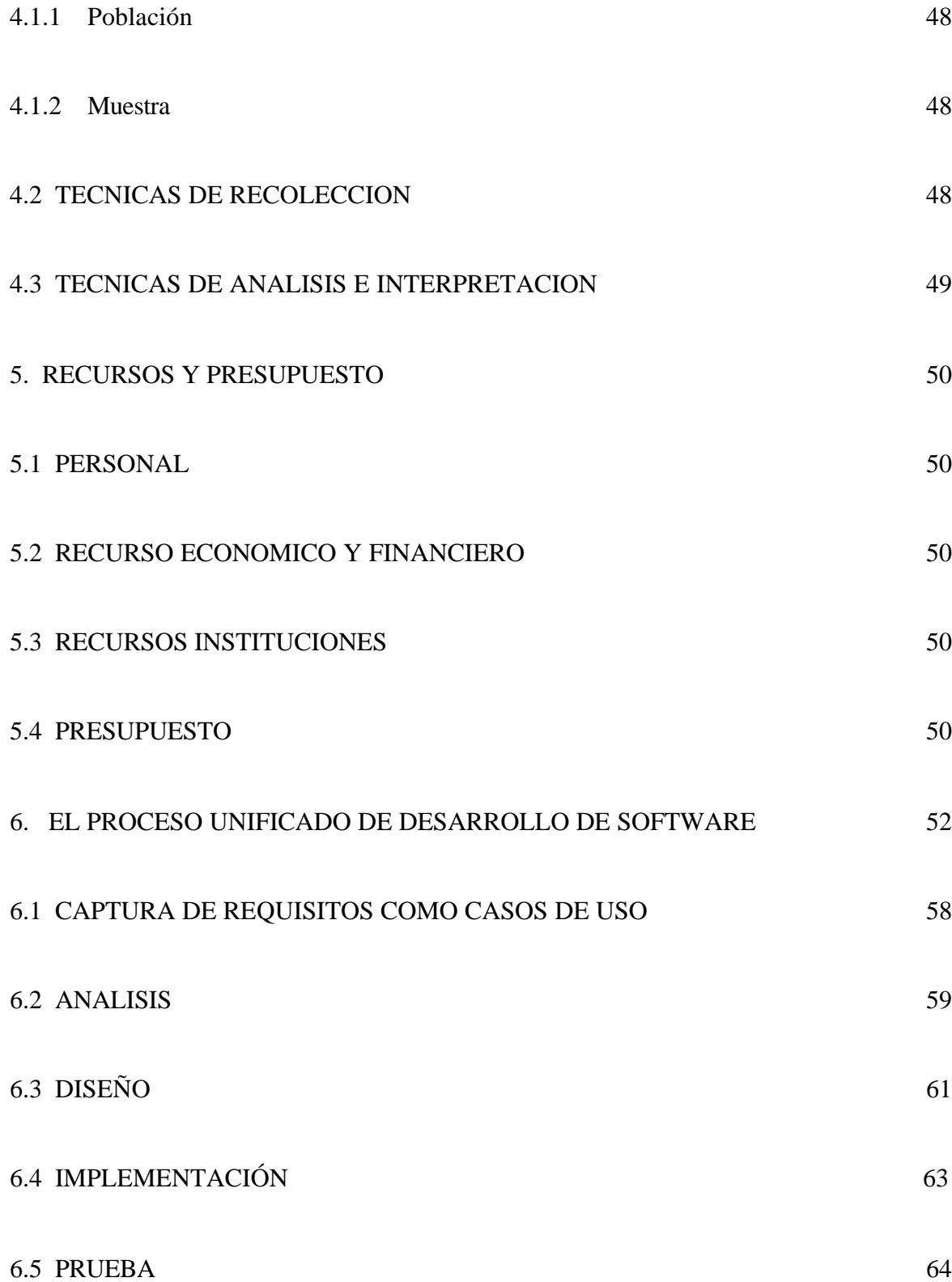

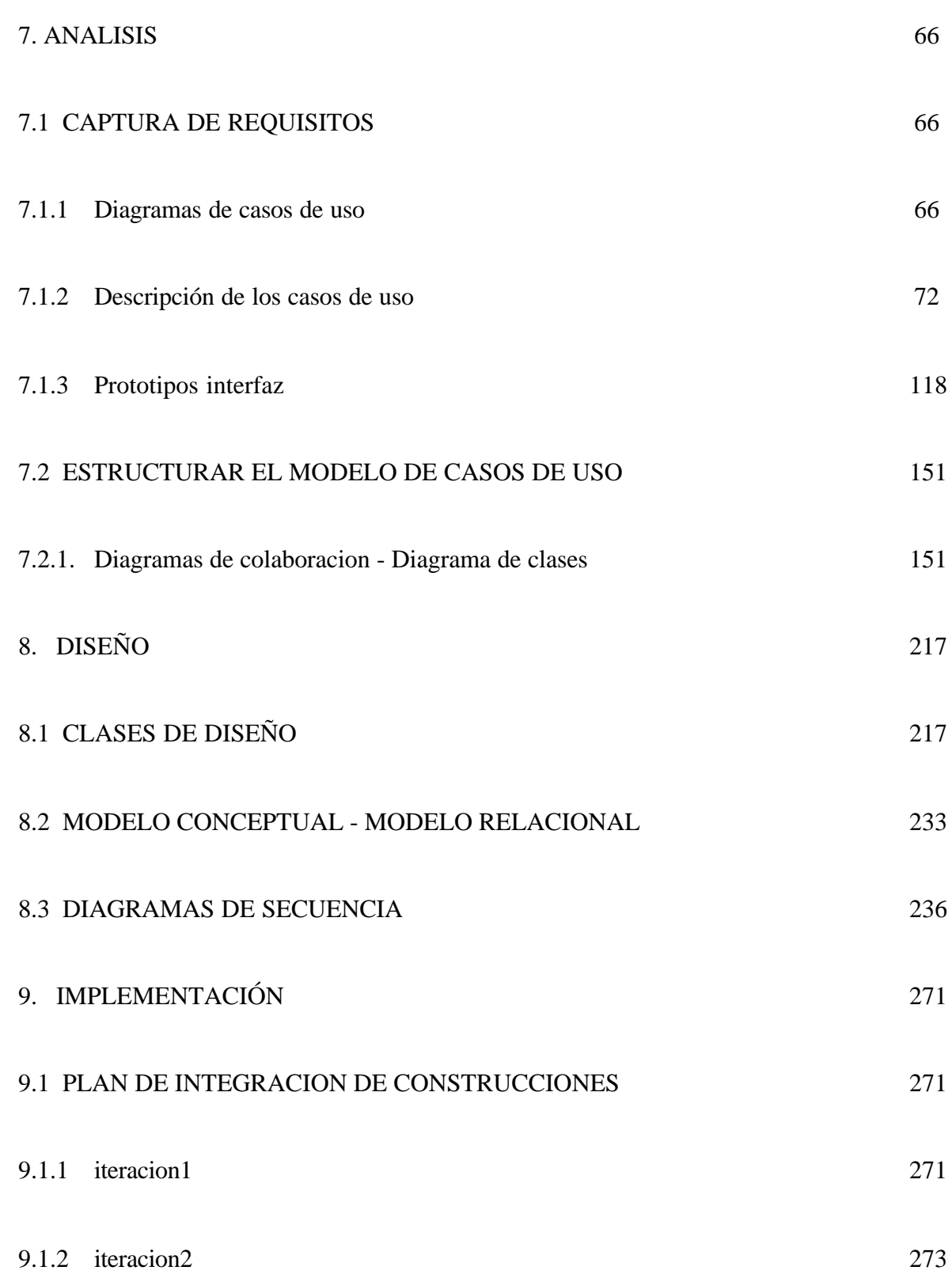

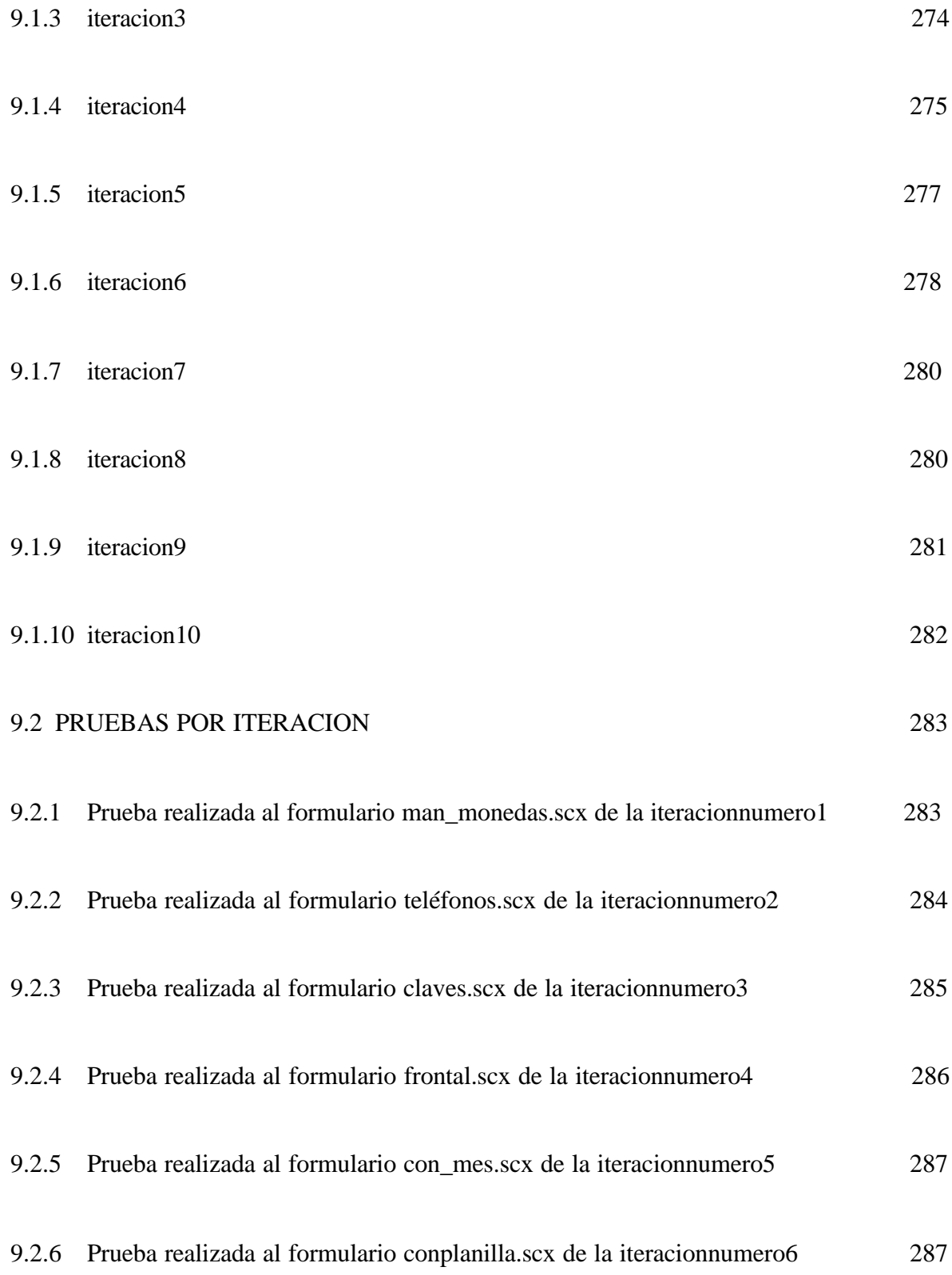

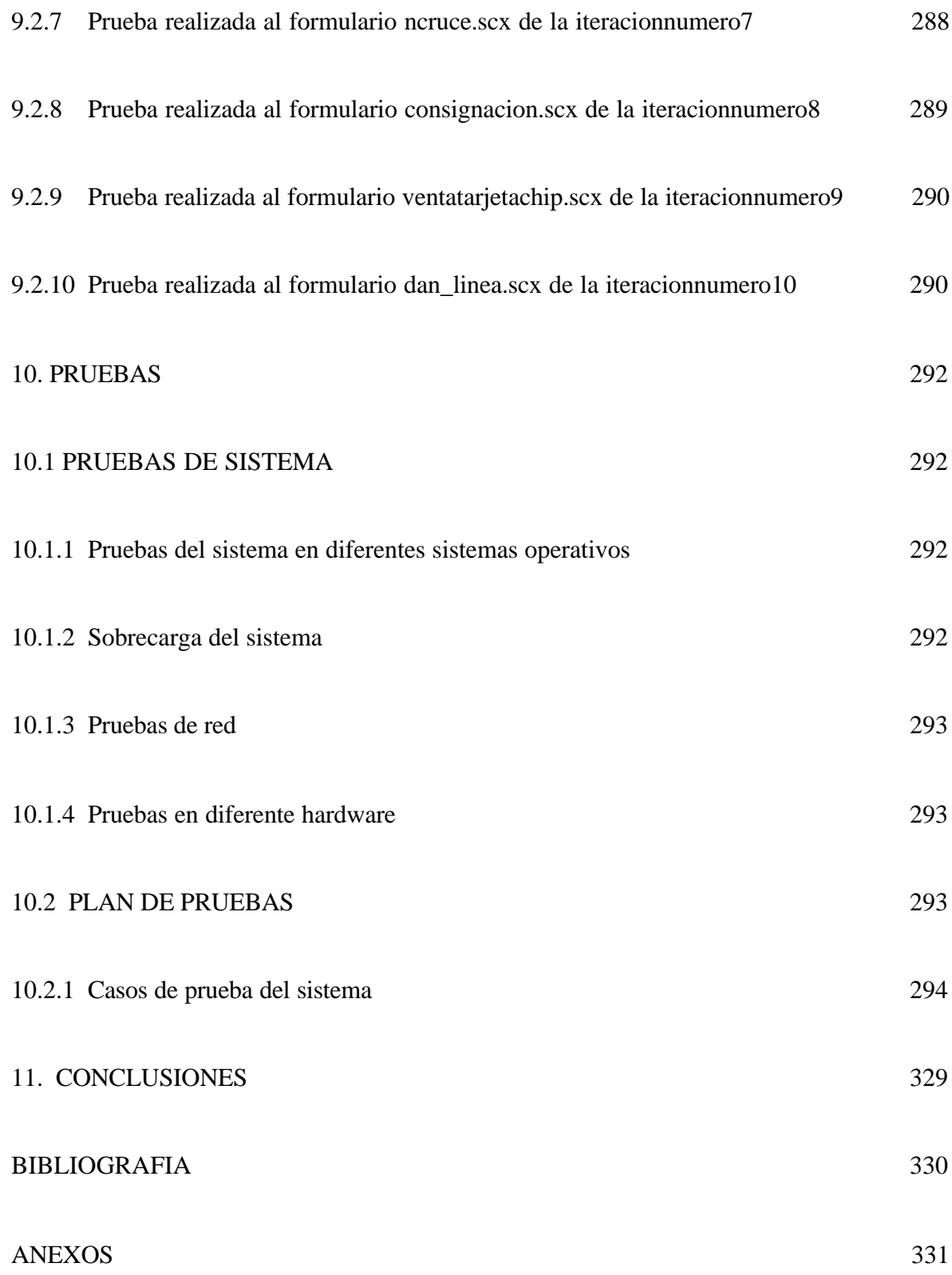